PRINT PRINT

# **PRINT**

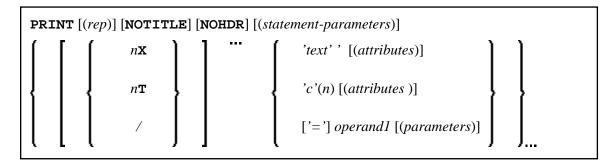

This chapter covers the following topics:

- Function
- Syntax Description
- Example

For an explanation of the symbols used in the syntax diagram, see Syntax Symbols.

Related Statements: AT END OF PAGE | AT TOP OF PAGE | CLOSE PRINTER | DEFINE PRINTER | DISPLAY | EJECT | FORMAT | NEWPAGE | SKIP | SUSPEND IDENTICAL SUPPRESS | WRITE | WRITE TITLE | WRITE TRAILER

Belongs to Function Group: Creation of Output Reports

#### **Function**

The PRINT statement is used to produce output in free format.

The PRINT statement differs from the WRITE statement in the following aspects:

- The output for each operand is written according to the value content rather than the length of the operand. Leading zeros for numeric values and trailing blanks for alphanumeric values are suppressed. The session parameter AD defines whether numeric values are printed left or right justified. With AD=L, the trailing blanks of a numeric value are suppressed. With AD=R, the leading blanks of a numeric value are printed.
- If the resulting output exceeds the current line size (LS parameter), the output is continued on the next line as follows: An alphanumeric constant or the content of an alphanumeric variable (without edit mask) is split at the rightmost blank or character which is neither a letter nor a numeric character contained on the current line. The first part of the split value is output to the current line, and the second part is written to the next line. Leading blanks in the second part are removed. As a consequence, empty lines are suppressed.

For all other operands, the entire value is written to the next line.

PRINT Syntax Description

# **Syntax Description**

Operand Definition Table:

| Operand  | Possible<br>Structure |   |   |   | Possible Formats |   |   |   |   |     |   |   |   |   | Referencing<br>Permitted | Dynamic<br>Definition |   |     |    |
|----------|-----------------------|---|---|---|------------------|---|---|---|---|-----|---|---|---|---|--------------------------|-----------------------|---|-----|----|
| operand1 |                       | S | A | G | N                | A | U | N | P | I F | В | D | Т | L |                          | G                     | О | yes | no |

Syntax Element Description:

| (rep)   | Report Specification:                                                                                                    |
|---------|----------------------------------------------------------------------------------------------------|
|         | The notation (rep) may be used to specify the identification of the report for which the PRINT statement is applicable.                                                                                                    |
|         | A value in the range 0 - 31 or a logical name which has been assigned using the DEFINE PRINTER statement may be specified.                                                                                                    |
|         | If (rep) is not specified, the PRINT statement will apply to the first report (Report 0).                                                                                                    |
|         | If this printer file is defined to Natural as PC, the report will be downloaded to the PC, see <i>Example 2</i> .                                                                                                    |
|         | For information on how to control the format of an output report created with Natural, see <i>Controlling Data Output</i> (in the <i>Programming Guide</i> ).                                                                                                    |
| NOTITLE | Default Page Title Suppression:                                                                                                    |
|         | Natural generates a single title line for each page resulting from a PRINT statement. This title contains the page number, the time of day, and the date. Time of day is set at the beginning of the session (TP mode) or at the beginning of the job (batch mode). This default title line may be overridden by using a WRITE TITLE statement, or it may be suppressed by specifying the NOTITLE clause in the PRINT statement. Examples: |
|         | Default title will be produced:                                                                                                    |
|         | PRINT NAME                                                                                                    |
|         | • User title will be produced:                                                                                                    |
|         | PRINT NAME WRITE TITLE 'user-title'                                                                                                    |
|         | No title will be produced:                                                                                                    |
|         | PRINT NOTITLE NAME                                                                                                    |
|         | If the NOTITLE option is used, it applies to all DISPLAY, PRINT and WRITE statements within the same object which write data to the same report.                                                                                                    |

List of Parameters PRINT

| NOHDR                | Column Header Suppression:                                                                                                    |
|----------------------|----------------------------------------------------------------------------------------------------|
|                      | The PRINT statement itself does not produce any column headers. However, if you use the PRINT statement in conjunction with a DISPLAY statement, you can use the NOHDR option of the PRINT statement to suppress the column headers generated by the DISPLAY statement. The NOHDR option only takes effect if the execution of the PRINT statement causes a new page to be output. |
|                      | Without the NOHDR option, the column headers (if any) of the DISPLAY statement would be output on this new page; with NOHDR they will not.                                                                                                    |
| statement-parameters | Parameter Definition at Statement Level:                                                                                                    |
|                      | One or more parameters, enclosed within parentheses, may be specified at statement level, that is, immediately after the PRINT statement or an element being displayed.                                                                                                    |
|                      | Each parameter specified in this manner will override any previous parameter specified in a GLOBALS command, SET GLOBALS (in Reporting Mode only) or FORMAT statement. If more than one parameter is specified, the parameters must be separated from one another by one or more blanks. A parameter entry must not be split between two statement lines.                          |
|                      | The parameter settings applied here will only be regarded for variable fields, but they have no effect on text-constants. If you would like to set field attributes for a text-constant, they have to be set explicitly for this element, see <i>Parameter Definition at Element (Field) Level</i> .                                                                               |
|                      | See also:                                                                                                    |
|                      | List of Parameters                                                                                                    |
|                      | Example of Parameter Usage at Statement and Element (Field) Level                                                                                                    |
| nX, nT, /            | See Field Positioning, Text, Attribute Assignment below.                                                                                                    |

# **List of Parameters**

| 1  | meters that can be specified with the<br>VT statement | Specification (S = at statement level, E = at element level) |  |  |  |
|----|-------------------------------------------------------|--------------------------------------------------------------|--|--|--|
| AD | Attribute Definition                                  | SE                                                           |  |  |  |
| AL | Alphanumeric Length for Output                        | SE                                                           |  |  |  |
| CD | Color Definition                                      | SE                                                           |  |  |  |
| CV | Control Variable                                      | SE                                                           |  |  |  |
| DF | Date Format                                           | SE                                                           |  |  |  |
| DL | Display Length for Output                             | SE                                                           |  |  |  |
| DY | Dynamic Attributes                                    | SE                                                           |  |  |  |
| EM | Edit Mask                                             | SE                                                           |  |  |  |
| FL | Floating Point Mantissa Length                        | SE                                                           |  |  |  |
| MC | Multiple-Value Field Count                            | S                                                            |  |  |  |
| MP | Maximum Number of Pages of a Report                   | S                                                            |  |  |  |
| NL | Numeric Length for Output                             | SE                                                           |  |  |  |
| PC | Periodic Group Count                                  | S                                                            |  |  |  |
| PM | Print Mode                                            | SE                                                           |  |  |  |
| SG | Sign Position                                         | SE                                                           |  |  |  |
| ZP | Zero Printing                                         | SE                                                           |  |  |  |

The individual session parameters are described in the *Parameter Reference*.

# Example of Parameter Usage at Statement and Element (Field) Level Field Positioning, Text, Attribute Assignment

$$\left\{ \begin{bmatrix} n\mathbf{X} \\ n\mathbf{T} \\ / \end{bmatrix} \dots \left\{ \begin{array}{l} \text{'text'} [(attributes)] \\ \text{'c'} (n) [(attributes)] \\ \text{['='] operand1 } [(parameters)] \end{array} \right\} \right\}...$$

**Field Positioning Notations** 

| nX | Column Spacing: This notation inserts <i>n</i> spaces between columns. <i>n</i> must not be zero.                                                                                                    |
|----|----------------------------------------------------------------------------------------------------|
|    | PRINT NAME <b>5X</b> SALARY                                                                                                    |
| nT | Tab Setting:                                                                                                    |
|    | The nT notation causes positioning (tabulation) to print position n. Backward positioning results in a line advance.  In the following example, NAME is printed beginning in position 25, and SALARY is printed beginning in position 50:  PRINT 25T NAME 50T SALARY |
| /  | Line Advance - Slash Notation:                                                                                                    |
|    | When placed between fields or text elements, a slash (/) causes positioning to the beginning of the next print line.  PRINT NAME / SALARY                                                                                                    |

### **Text/Attribute Assignment**

| 'text'     | Text Assignment:                                                                                                    |  |  |  |  |  |
|------------|----------------------------------------------------------------------------------------------------|--|--|--|--|--|
|            | The character string enclosed by single quotes is displayed.                                                                                                    |  |  |  |  |  |
|            | PRINT 'EMPLOYEE' NAME 'MARITAL/STATUS' MAR-STAT                                                                                                    |  |  |  |  |  |
| 'c' (n)    | Character Repetition:                                                                                                    |  |  |  |  |  |
|            | The character enclosed by single quotes is displayed $n$ times immediately before the field value.                                                                                                 |  |  |  |  |  |
|            | PRINT '*' (5) '=' NAME                                                                                                    |  |  |  |  |  |
| <b>'='</b> | Field Content Positioned behind Field Heading:                                                                                                    |  |  |  |  |  |
|            | When placed before a field, the equal sign '=' results in the display of the field heading (as defined in the DEFINE DATA statement or in the DDM) followed by the field contents.  PRINT '=' NAME |  |  |  |  |  |
| operand1   | Field to be Printed:                                                                                                    |  |  |  |  |  |
| operanui   |                                                                                                    |  |  |  |  |  |
|            | As operand1 you specify the field to be printed.                                                                                                    |  |  |  |  |  |
| parameters | Parameter Definition at Element (Field) Level:                                                                                                    |  |  |  |  |  |
|            | One or more parameters (see table above), enclosed within parentheses, may be specified immediately after <i>operand1</i> .                                                                        |  |  |  |  |  |
|            | Each parameter specified in this manner will override any previous parameter specified at statement level or in a GLOBALS command, SET GLOBALS (in Reporting Mode only) or FORMAT statement.       |  |  |  |  |  |
|            | If more than one parameter is specified, one or more blanks must be placed between each entry. An entry must not be split between two statement lines.                                             |  |  |  |  |  |
|            | See also:                                                                                                    |  |  |  |  |  |
|            | Statement Parameters                                                                                                    |  |  |  |  |  |
|            | • Example of Parameter Usage at Statement and Element (Field) Level                                                                                                    |  |  |  |  |  |

### **Output Attributes**

attributes indicates the output attributes to be used for text display. Attributes may be:

Example PRINT

For the possible session parameter values, refer to the corresponding sections in the *Parameter Reference* documentation:

- AD Attribute Definition, section Field Representation
- CD Color Definition
- BX Box Definition
- PM Print Mode

#### Note:

The compiler actually accepts more than one attribute value for an output field. For example, you may specify: AD=BDI. In such a case, however, only the last value applies. In the given example, only the value I will become effective and the output field will be displayed intensified.

## **Example**

- Example 1 PRINT Statement
- Example 2 PRINT Statement with Report to be Downloaded to the PC

#### **Example 1 - PRINT Statement**

```
** Example 'PRTEX1': PRINT
**********************
DEFINE DATA LOCAL
1 EMPLOY-VIEW VIEW OF EMPLOYEES
  2 NAME
  2 FIRST-NAME
  2 CITY
  2 JOB-TITLE
  2 ADDRESS-LINE (2)
END-DEFINE
LIMIT 1
READ EMPLOY-VIEW BY CITY
  /*
 WRITE NOTITLE 'EXAMPLE 1:'
           // 'RESULT OF WRITE STATEMENT:'
           / NAME ',' FIRST-NAME ':' JOB-TITLE '*' (30)
  WRITE
           / 'RESULT OF PRINT STATEMENT:'
 WRITE
            / NAME ',' FIRST-NAME ':' JOB-TITLE '*' (30)
 PRINT
  /*
  WRITE
           // 'EXAMPLE 2:'
            // 'RESULT OF WRITE STATEMENT:'
```

```
WRITE / NAME 60X ADDRESS-LINE (1:2)
WRITE / 'RESULT OF PRINT STATEMENT:'
PRINT / NAME 60X ADDRESS-LINE (1:2)
/*
END-READ
END
```

#### **Output of Program PRTXEX1:**

```
EXAMPLE 1:
RESULT OF WRITE STATEMENT:
                  , WILLIE
                                      : PROGRAMMER
*******
RESULT OF PRINT STATEMENT:
SENKO , WILLIE : PROGRAMMER ******************
EXAMPLE 2:
RESULT OF WRITE STATEMENT:
SENKO
2200 COLUMBIA PIKE
                 #914
RESULT OF PRINT STATEMENT:
SENKO
                                                          2200 COLUMBIA
PIKE #914
```

#### **Example 2 - PRINT Statement with Report to be Downloaded to the PC**

```
** Example 'PCPIEX1': PRINT to PC
** NOTE: Example requires that Natural Connection is installed.
********************
DEFINE DATA LOCAL
01 PERS VIEW OF EMPLOYEES
 02 PERSONNEL-ID
 02 NAME
 02 CITY
END-DEFINE
FIND PERS WITH CITY = 'NEW YORK'
                                          /* Data selection
 PRINT (7) 5T CITY 20T NAME 40T PERSONNEL-ID
                                           /* (7) designates
                                           /* the output file
                                           /* (here the PC).
END-FIND
END
```